**Первичная специализированная аккредитация специалистов здравоохранения**

# **Паспорт**

# **экзаменационной станции**

**Плановая хирургия**

**Специальность:**  *Хирургия*

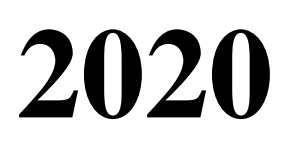

## **Оглавление**

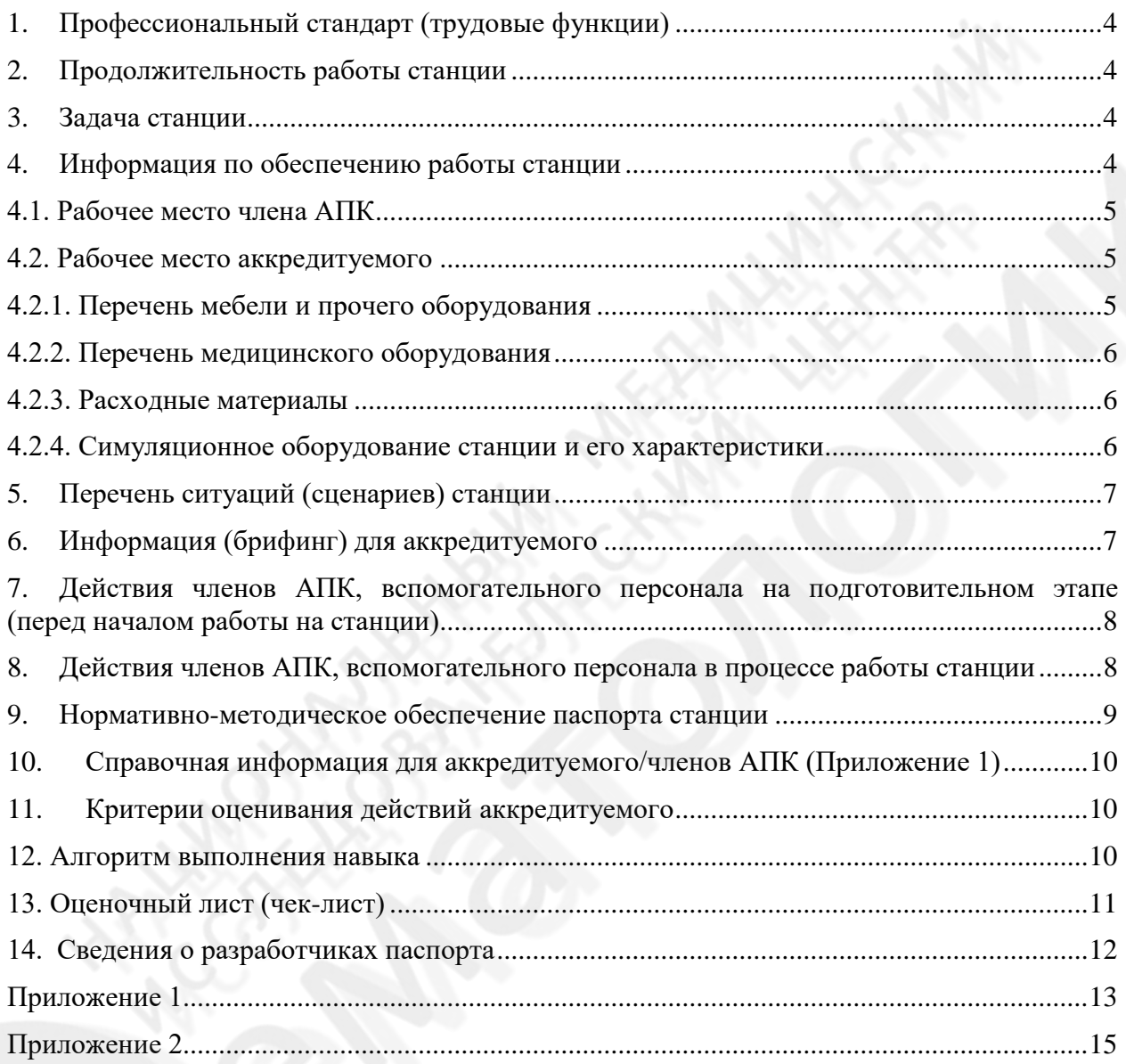

**Общие положения.** Паспорта станций (далее станции) объективного структурированного клинического экзамена (ОСКЭ) для второго этапа первичной аккредитации и первичной специализированной аккредитации специалистов представляют собой документ, включающий необходимую информацию по оснащению станции, брифинг (краткое задание перед входом на станцию), сценарии, оценочные листы (далее – чек-лист), источники информаций, справочный материал и т.д., и предназначены в качестве методического и справочного материала для оценки владения аккредитуемым лицом конкретным практическим навыком (умением) и могут быть использованы для оценки уровня готовности специалистов здравоохранения к профессиональной деятельности.

Оценивание особенностей практических навыков по конкретной специальности может быть реализовано через выбор конкретных сценариев. Данное решение принимает аккредитационная подкомиссия по специальности (далее – АПК) в день проведения второго этапа аккредитации специалистов.

С целью обеспечения стандартизации процедуры оценки практических навыков условие задания и чек-лист являются едиными для всех.

Целесообразно заранее объявить аккредитуемым о необходимости приходить на второй этап аккредитации в спецодежде (медицинская одежда, сменная обувь, шапочка, иметь индивидуальные средства защиты).

## <span id="page-3-0"></span>**1. Профессиональный стандарт (трудовые функции)**

Профессиональный стандарт, утвержденный приказом Министерства труда и социальной защиты Российской Федерации от 26 ноября 2018 года N 743н "Об утверждении профессионального стандарта "Врач - хирург" (зарегистрировано в Министерстве юстиции Российской Федерации 11 декабря 2018 года, регистрационный N 52964).

Трудовая функция: В02.8 Назначение лечения пациентам с хирургическими заболеваниями и (или) состояниями, контроль его эффективности и безопасности.

## <span id="page-3-1"></span>**2. Продолжительность работы станции**

#### Общее время выполнения навыка – 10 минут.

Время нахождения аккредитуемого лица на станции – не менее 8,5 минут (в случае досрочного выполнения практического навыка аккредитуемый остается внутри станции до голосовой команды «Перейдите на следующую станцию»).

Таблица 1

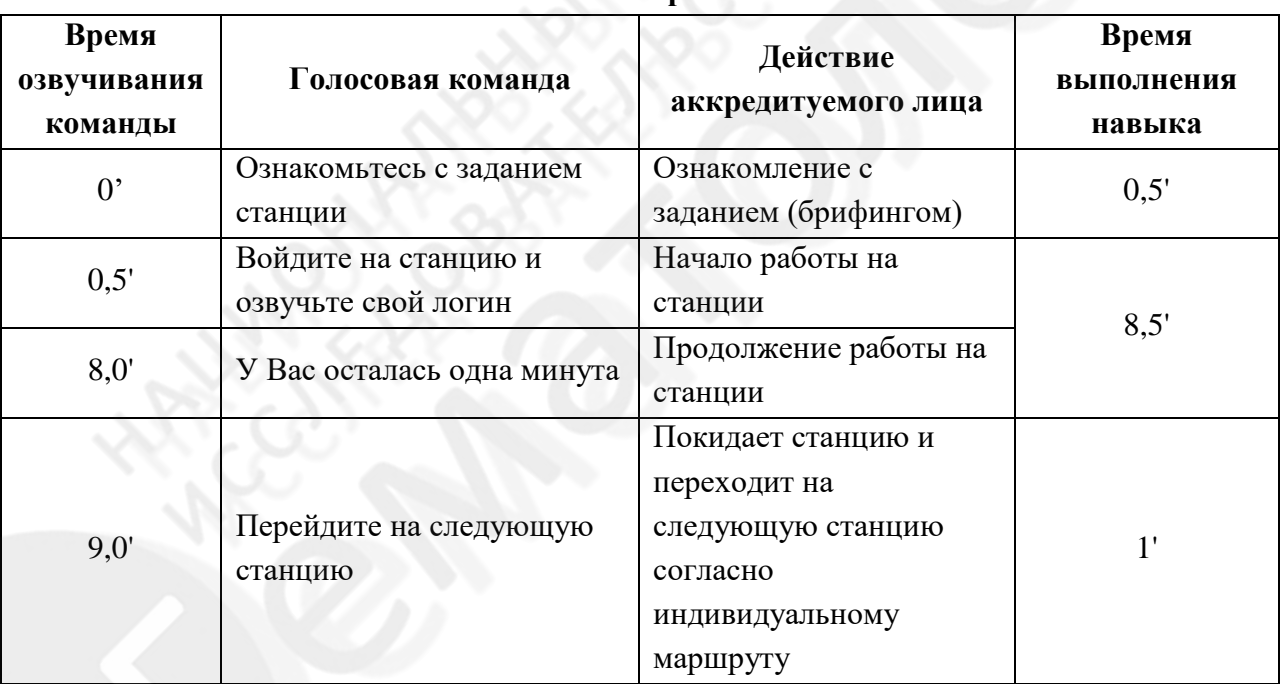

#### **Тайминг выполнения практического навыка**

#### <span id="page-3-2"></span>**3. Задача станции**

Демонстрация аккредитуемым лицом умения выполнять этапы холецистэктомии: выделения, клипирования и пересечения пузырной артерии и пузырного протока.

#### <span id="page-3-3"></span>**4. Информация по обеспечению работы станции**

Для организации работы станции должны быть предусмотрены:

## <span id="page-4-0"></span>**4.1. Рабочее место члена АПК**

Таблица 2

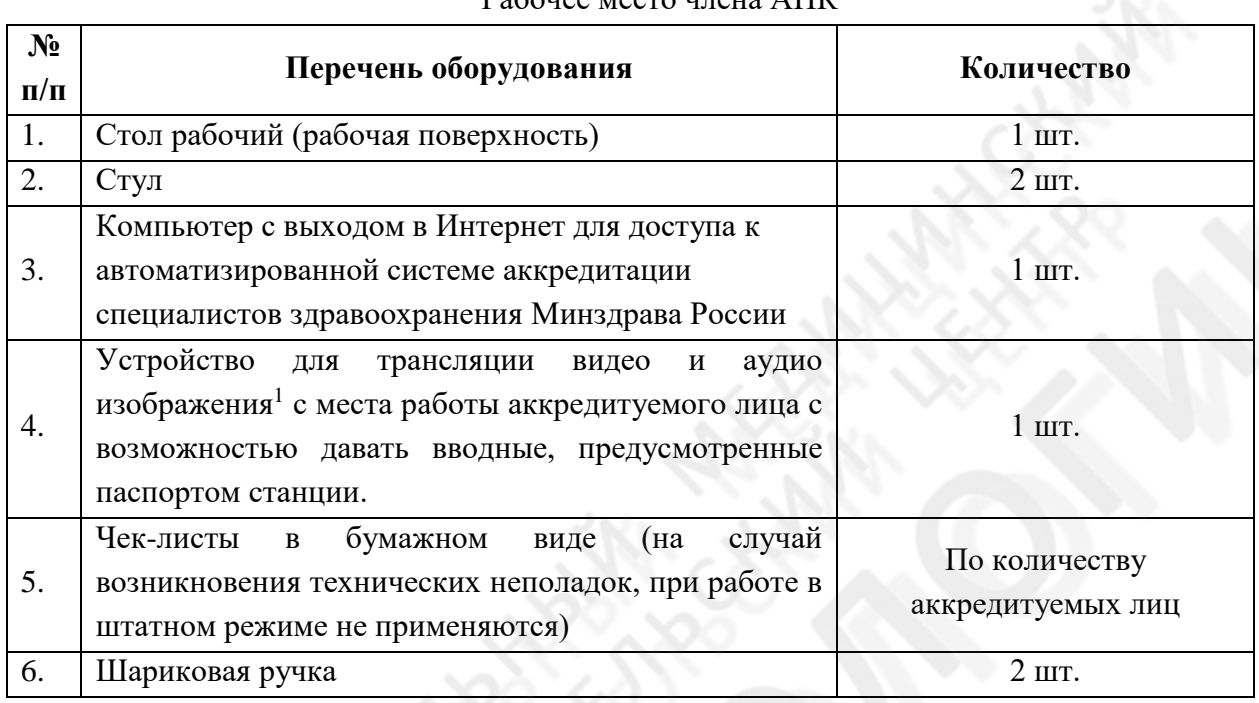

#### Рабочее место члена АПК

<span id="page-4-1"></span>**4.2. Рабочее место аккредитуемого**

<span id="page-4-2"></span>Станция должна имитировать рабочее помещение и включать оборудование (оснащение) и расходные материалы (из расчета на попытки аккредитуемых лиц):

## **4.2.1. Перечень мебели и прочего оборудования**

Таблица 3

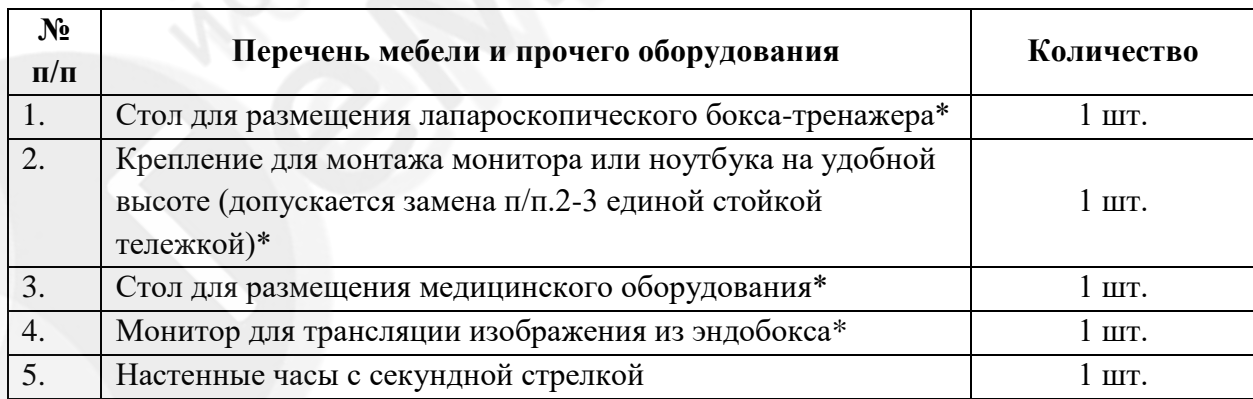

## Перечень мебели и прочего оборудования

\* при выполнении навыка на виртуальном тренажере данное оборудование не требуется

1

<sup>1</sup> По согласованию с председателем АПК устройство с трансляцией видеозаписи изображения работы аккредитуемого может находиться в другом месте, к которому члены АПК должны иметь беспрепятственный доступ, чтобы иметь возможность пересмотреть видеозапись

## <span id="page-5-0"></span>**4.2.2. Перечень медицинского оборудования**

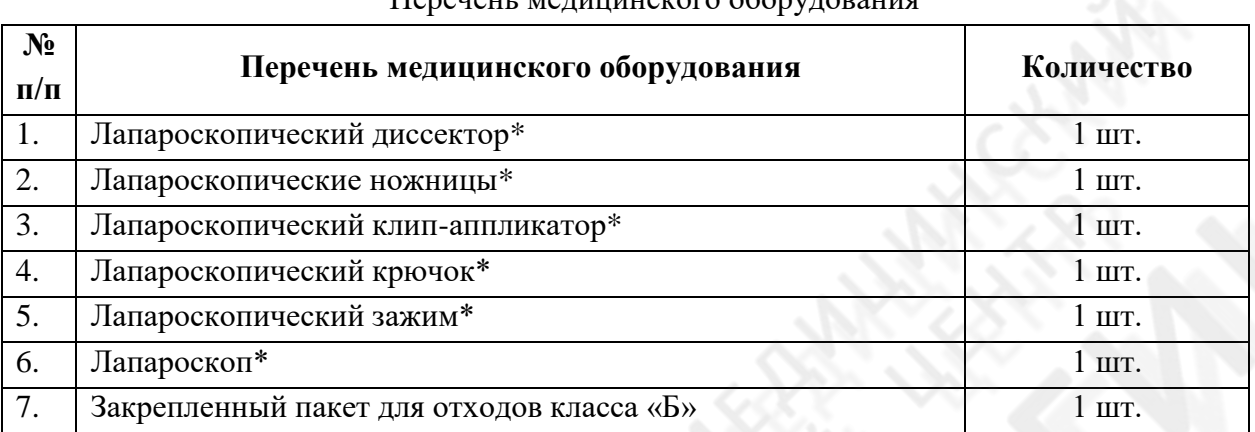

## Перечень медицинского оборудования

Таблина 4

\* при выполнении навыка на виртуальном тренажере данное оборудование не требуется

## <span id="page-5-1"></span>**4.2.3. Расходные материалы**

Таблица 5

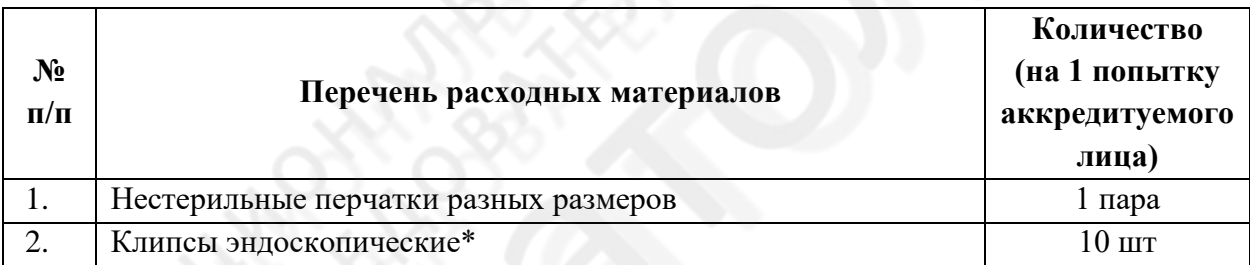

## Расходные материалы (в расчете на 1 попытку аккредитуемого лица)

<span id="page-5-2"></span>\* при выполнении навыка на виртуальном тренажере данное оборудование не требуется

## **4.2.4. Симуляционное оборудование станции и его характеристики**

Таблица 6

Симуляционное оборудование и его характеристики

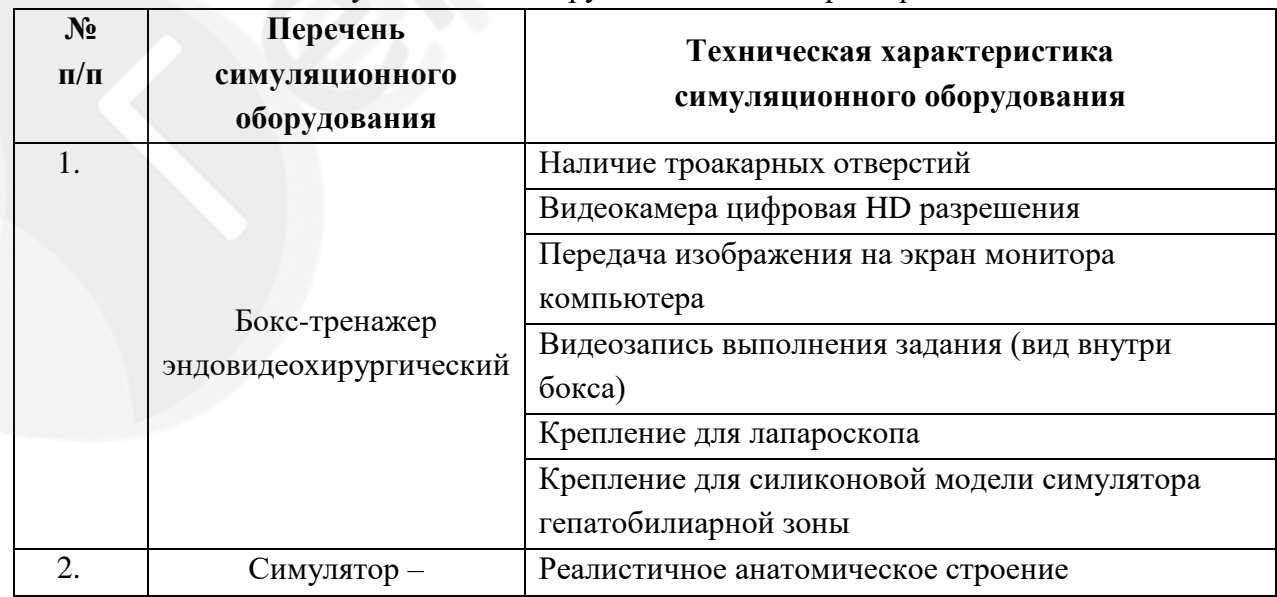

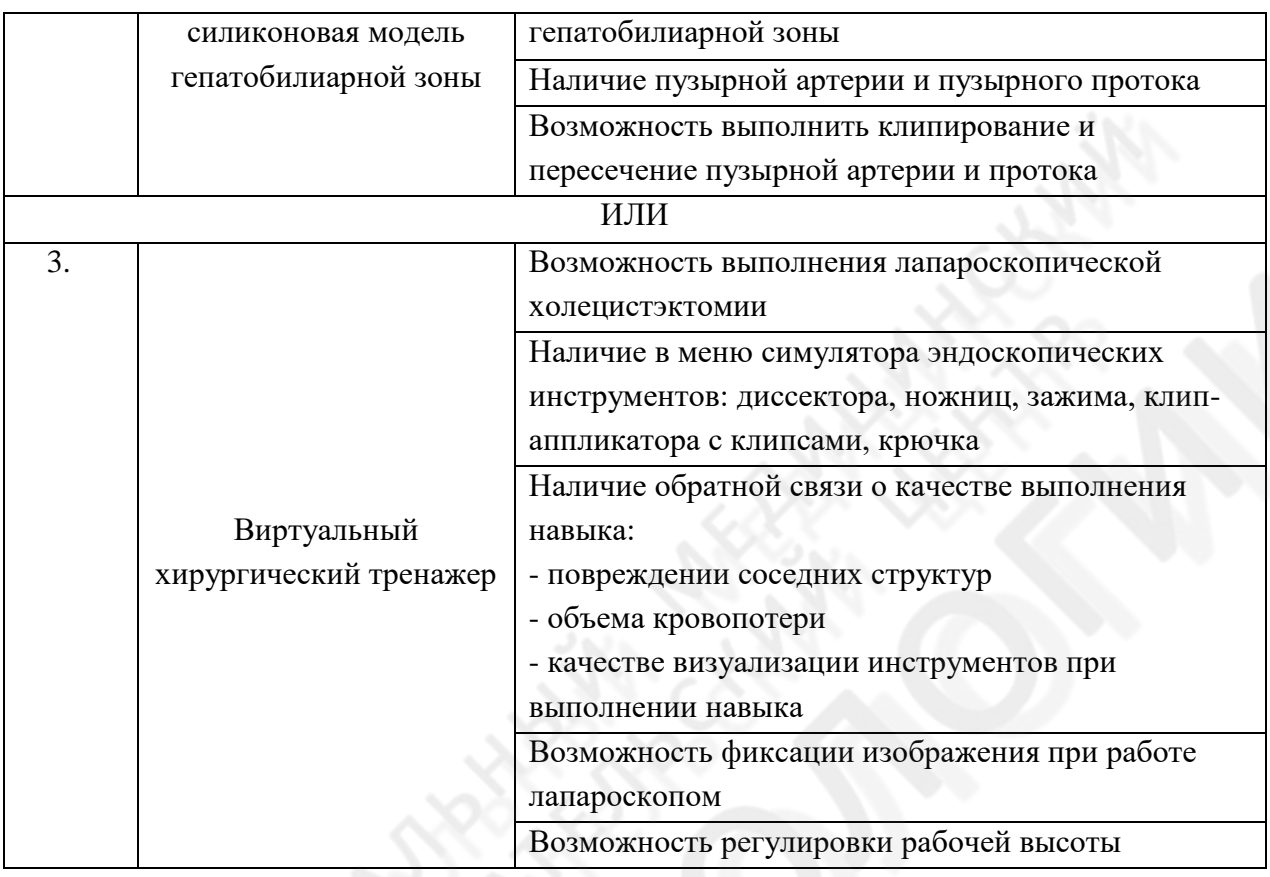

## <span id="page-6-0"></span>**5. Перечень ситуаций (сценариев) станции**

Таблица 7

## **Перечень ситуаций (сценариев) станции**

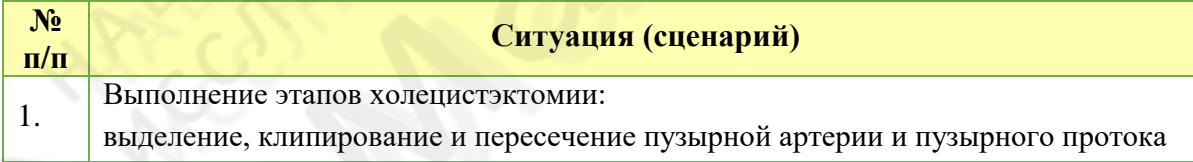

## <span id="page-6-1"></span>**6. Информация (брифинг) для аккредитуемого**

Вы – врач хирургического отделения многопрофильной больницы. На операционном столе пациент с калькулезным холециститом - необходимо выполнить выделение, клипирование и пересечение пузырной артерии и пузырного протока. Ассистент установил троакары и визуализировал необходимую зону, дно пузыря также зафиксировано в необходимом положении.

Вы уже обработали руки хирургическим способом и надели стерильный халат.

При выполнении манипуляции вам не нужно комментировать свои действия, если этого не требует сценарий.

## <span id="page-7-0"></span>**7. Действия членов АПК, вспомогательного персонала<sup>2</sup> на подготовительном этапе (перед началом работы на станции)**

- 1. Проверка соответствия оформления и комплектования станции ОСКЭ типовому паспорту с учётом количества аккредитуемых лиц.
- 2. Проверка наличия на станции необходимых расходных материалов.
- 3. Проверка наличия письменного задания (брифинга) перед входом на станцию.
- 4. Проверка готовности симулятора к работе.
- 5. Проверка готовности трансляции видеозаписей в комнату видеонаблюдения (при наличии таковой).
- 6. Получение логина и пароля для входа в автоматизированную систему аккредитации специалистов здравоохранения Минздрава России и вход в нее. Сверка своих персональных данных.
- 7. Выполнение иных мероприятий, необходимых для нормальной работы станции.

## <span id="page-7-1"></span>**8. Действия членов АПК, вспомогательного персонала в процессе работы станции**

- 1. Включение видеокамеры при команде: «Ознакомьтесь с заданием станции» (при необходимости).
- 2. Контроль качества аудиовидеозаписи действий аккредитуемого (при необходимости).
- 3. Внесение индивидуального номера из логина, полученного перед прохождением первого этапа процедуры аккредитации в чек-лист в автоматизированной системе аккредитации специалистов здравоохранения Минздрава России.
- 4. Проведение регистрации последовательности и правильности действий / расхождения действий аккредитуемого в соответствии c параметрами в чек-листе.
- 5. Ведение минимально необходимого диалога с аккредитуемым от лица пациента и обеспечение дополнительными вводными для выполнения ситуации (сценария) (таблица 8).
- 6. Соблюдение правила не говорить ничего от себя, не вступать в переговоры, даже если Вы не согласны с мнением аккредитуемого. Не задавать уточняющих вопросов, не высказывать никаких требований.
- 7. После команды аккредитуемому «Перейдите на следующую станцию» приведение используемого симуляционного оборудования и помещения в первоначальный вид.

 $\overline{a}$ 

<sup>2</sup> для удобства и объективности оценки выполнения практического навыка целесообразно помимо члена АПК привлечение еще одного специалиста (из числа членов АПК или вспомогательного персонала).

Член АПК визуально наблюдает за действиями аккредитуемого, управляет камерами и заполняет чек-лист; второй член АПК/вспомогательный персонал также визуально наблюдает за действиями аккредитуемого, дает ему обратную связь и управляет симуляторами/тренажерами.

Для членов АПК с небольшим опытом работы на станции допускается увеличение промежутка времени для подготовки станции и заполнения чек-листа. Промежуток времени в таком случае должен быть равен периоду работы станции (10 минут).

Таблица 8

## **Примерные тексты вводной информации в рамках диалога члена АПК и аккредитуемого лица**

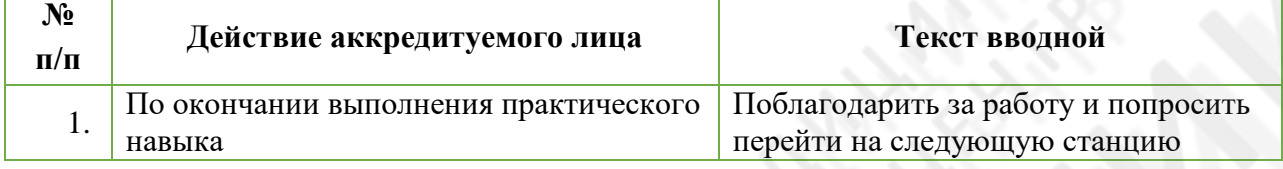

#### <span id="page-8-0"></span>**9. Нормативно-методическое обеспечение паспорта станции**

- 1. Приказ Министерства здравоохранения РФ от 02 июня 2016 N 334н «Об утверждении Положения об аккредитации специалистов»
- 2. Приказ Минздрава России от 20.01.2020 г. №34н «О внесении изменений в Положение об аккредитации специалистов, утвержденное приказом Министерства здравоохранения Российской Федерации от 02 июня 2016 г. № 334н» (регистрационный номер 57543 от 19.02.2020 г.)
- 3. Профессиональный стандарт, утвержденный приказом Министерства труда и социальной защиты Российской Федерации от 26 ноября 2018 года N 743н "Об утверждении профессионального стандарта "Врач - хирург" (зарегистрировано в Министерстве юстиции Российской Федерации 11 декабря 2018 года, регистрационный N 52964).
- 4. Lien H.H., Huang C.С., LiuJ. S. et al. System Approach to Prevent Common Bile Duct Injury and Enhance Performance of Laparoscopic Cholecystectomy/ Surgical Laparoscopy, Endoscopy & Percutaneous Techniques.- [2007 - 17 \(3\) - 164-170.](https://journals.lww.com/surgical-laparoscopy/toc/2007/06000)
- 5. Погосян Г.А., Вафин А.З., Айдемиров А.Н. и др. Качество жизни пациентов после реконструктивно восстановительных операций при ятрогенной травме и/или стриктуре желчевыводящих протоков /Медицинский вестник Северного Кавказа. – 2014. – Т.9, №1. – С.100-101.
- 6. Flum D.R, Cheadle A, Prela C. et al. Bile duct injury during laparoscopic cholecystectomy and survival in medicare beneficiaries/ JAMA.- 2003.-290.- 2168–2173.
- 7. [Pucher P.H,](https://www.ncbi.nlm.nih.gov/pubmed/?term=Pucher%20PH%5BAuthor%5D&cauthor=true&cauthor_uid=25669635) [Brunt LM,](https://www.ncbi.nlm.nih.gov/pubmed/?term=Brunt%20LM%5BAuthor%5D&cauthor=true&cauthor_uid=25669635) [Fanelli RD.](https://www.ncbi.nlm.nih.gov/pubmed/?term=Fanelli%20RD%5BAuthor%5D&cauthor=true&cauthor_uid=25669635) et al. SAGES expert Delphi consensus: critical factors for safe surgical practice in laparoscopic cholecystectomy/ [Surg Endosc.-](https://www.ncbi.nlm.nih.gov/pubmed/25669635) 2015.- 29(11).-3074-85.
- 8. Гальперин Э.И., Чевокин А.Ю. «Свежие» повреждения желчных протоков / Хирургия. Журнал им. Н.И. Пирогова. – 2010. - №10. – С.4-10.
- 9. Дарвин В.В.,. Краснов Е.А, Понамарев Н.И. и др. Интраоперационные повреждения внепеченочных желчных протоков: профилактика, коррекция /Непрерывное медицинское образование и наука. – 2015. – Т.10, №3. - С.78-79.
- 10. Учебные и методические вопросы абдоминальной эндоскопической хирургии. Под ред. С.И. Емельянова. М. – 2009.

Стр. 9 из 15

- 11. Иллюстрированное руководство по эндоскопической хирургии. Под ред. С.И. Емельянова. М. – 2004.
- 12. Симуляционный тренинг по малоинвазивной хирургии: лапароскопия, эндоскопия, гинекология, травматология-ортопедия и артроскопия. Ред. акад. Кубышкин В.А., проф. Свистунов А.А., Горшков М.Д. — М.: РОСОМЕД, 2017. — 216 с.: ил.
- 13. Егиев, Валерий Николаевич. Хирургический шов / Егиев В. Н., Буянов В. М., Удотов О. А. - М. : Медпрактика-М, 2001. - 109, [2] с.: ил.; 17 см.; ISBN 5-901654-04-8
- 14. Симуляционное обучение в хирургии / под ред. В. А. Кубышкина, С. И. Емельянова, М. Д. Горшкова. — М.: ГЭОТАР-Медиа, 2014. — 264 с.: ил.
- 15. Совцов С.А., Фёдоров А.В., Таривердиев М.Л. Непрерывное медицинское образование врачей хирургических специальностей. Хирургия. Журнал им. Н.И. Пирогова. 2014;(2):42-49.

## <span id="page-9-0"></span>**10. Справочная информация для аккредитуемого/членов АПК (Приложение 1)**

## <span id="page-9-1"></span>**11. Критерии оценивания действий аккредитуемого**

В электронном чек-листе оценка правильности и последовательности выполнения действий аккредитуемым осуществляется с помощью активации кнопок:

«Да» – действие было произведено;

«Нет» – действие не было произведено

Каждая позиция вносится членом АПК в электронный чек-лист.

#### <span id="page-9-2"></span>**12. Алгоритм выполнения навыка**

Алгоритм выполнения практического навыка может быть использован для обучения и подготовки к прохождению данного навыка в рамках первичной специализированной аккредитации.

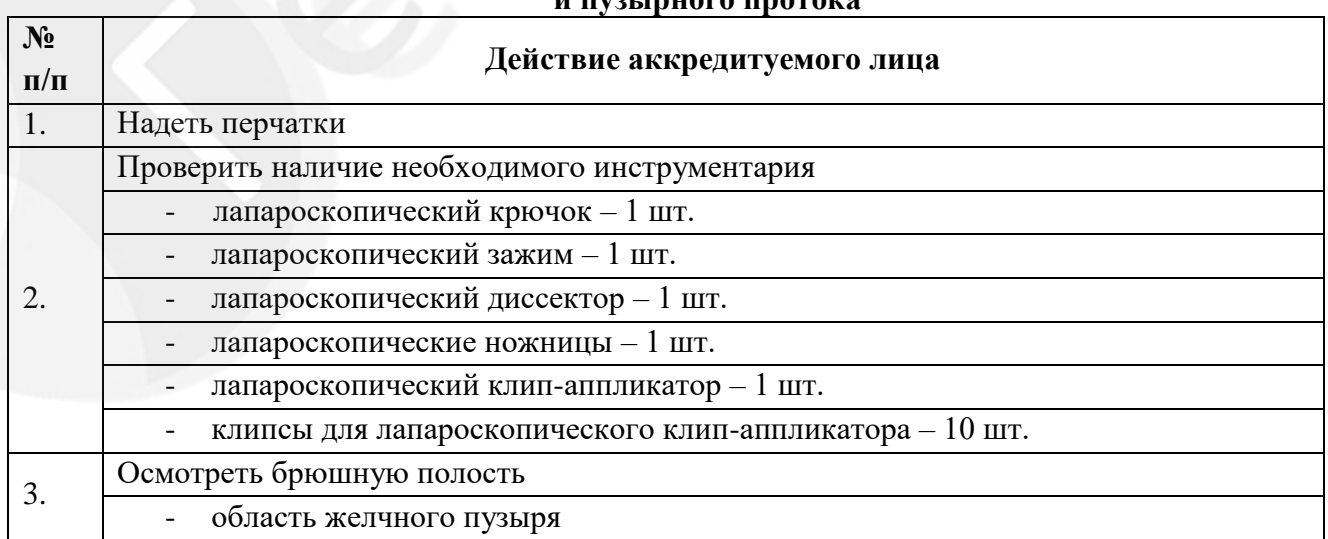

#### **Техника выделения, клипирования и пересечения пузырной артерии и пузырного протока**

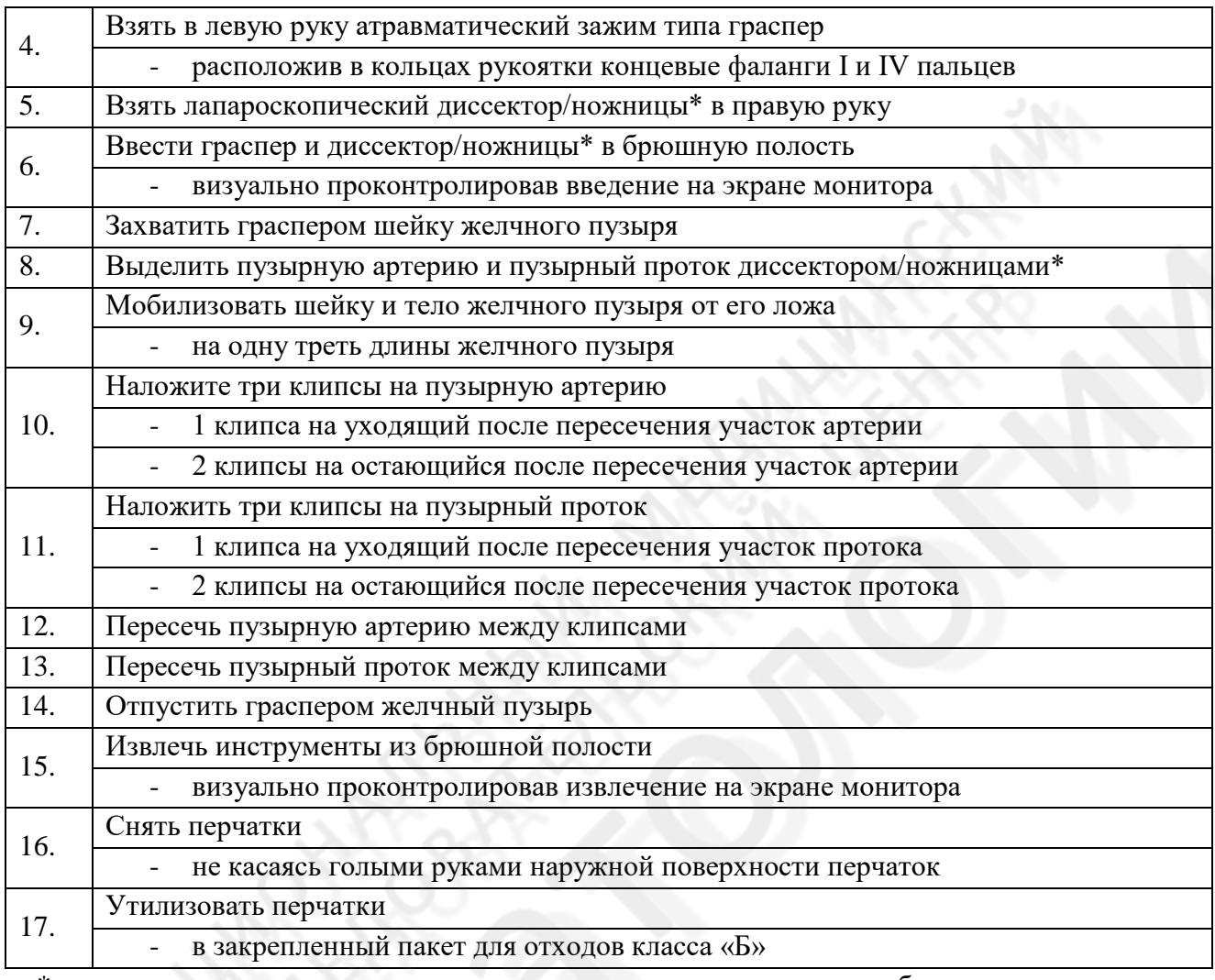

\* - при использовании виртуального симулятора целесообразно использовать лапароскопический диссектор, а при использовании силиконовой модели – лапароскопические ножницы.

## <span id="page-10-0"></span>**13. Оценочный лист (чек-лист)**

Чек-лист используется для оценки действий аккредитуемого лица при прохождении станции.

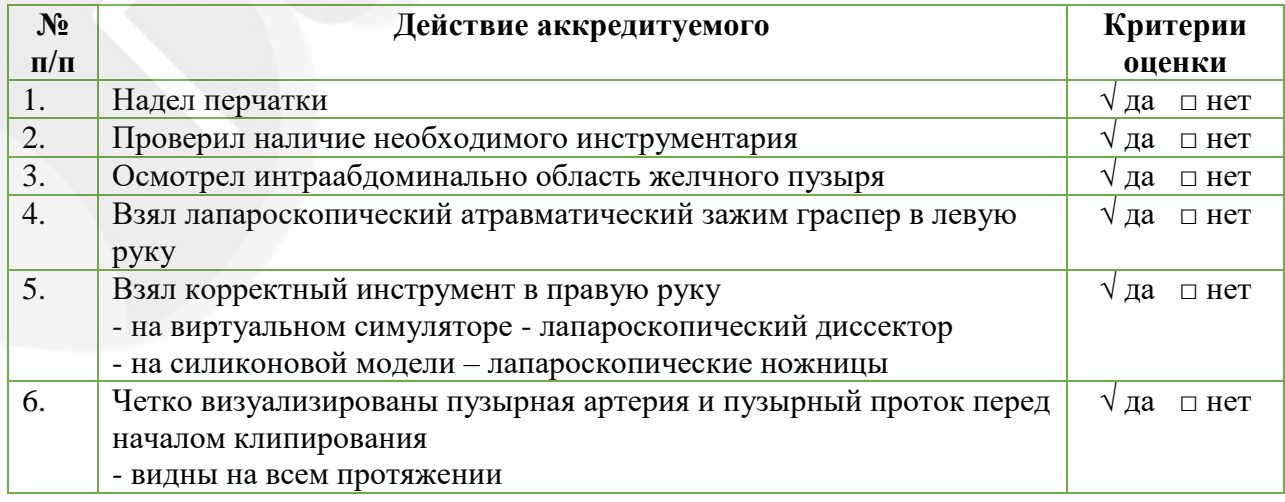

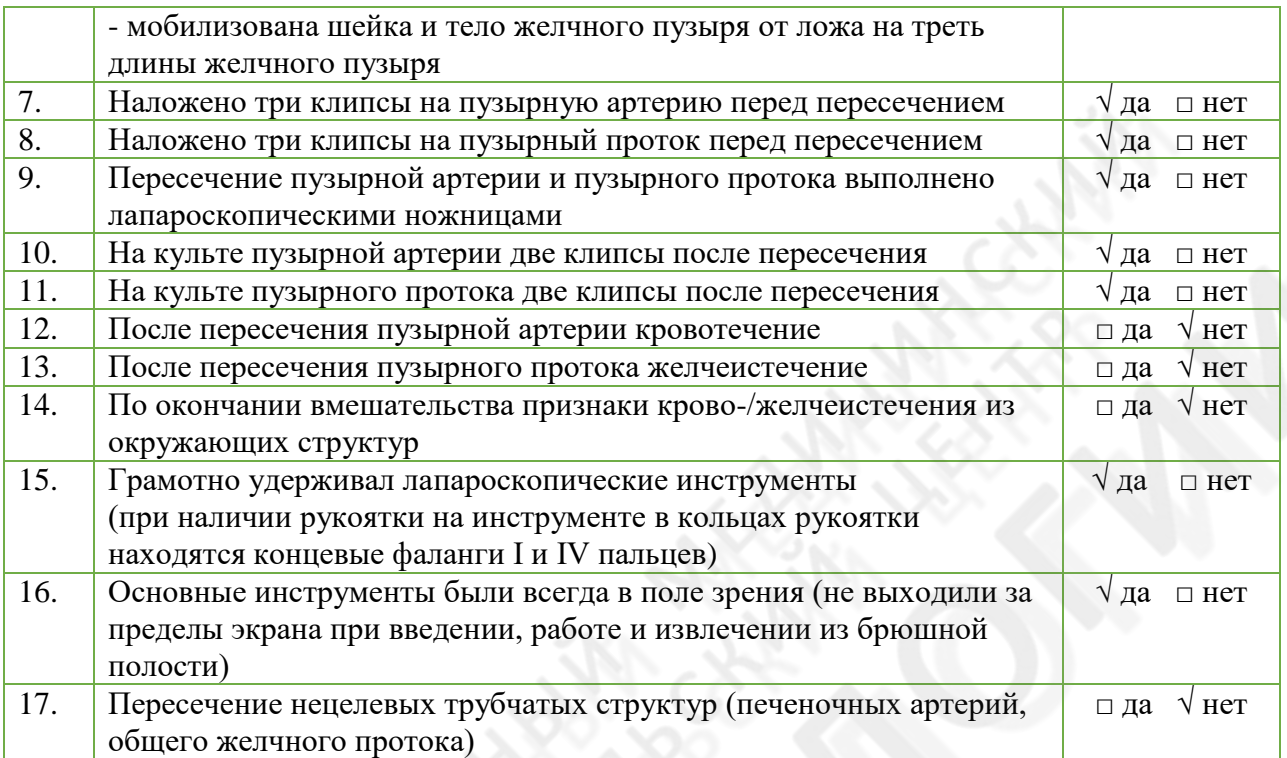

## <span id="page-11-0"></span>**14. Сведения о разработчиках паспорта**

14.1. Организации-разработчики:

ФГБУ «НМИЦ хирургии и А.В. Вишневского» Минздрава России

Общероссийская общественная организация **«**Российское общество хирургов»

РОСОМЕД – общероссийская общественная организация «Российское общество симуляционного обучения в медицине».

#### 14.2. Рецензенты

Сажин В.П. – д.м.н., профессор, профессор кафедры хирургии ФГБОУ ВО «Рязанский государственный медицинский университет имени академика И.П. Павлова» Министерства здравоохранения Российской Федерации

Федоров А.В. - д.м.н., профессор, генеральный секретарь Российского общества хирургов Юдин В.А. - д.м.н., профессор, руководитель хирургической службы ГБУ РО «Областная клиническая больница»

#### **Приложение 1**

#### **Справочная информация**

#### **(Совцов С.А. – Безопасная холецистэктомия)**

<span id="page-12-0"></span>Шаги протокола хирургического вмешательства, рекомендуемые для снижения риска повреждения желчных протоков при ЛХЭ

А) Введение троакаров

- 1. Введение 1-го (желательно оптического) троакара.
- 2. Выполнение разрезов для рабочих троакаров.
- 4. Установка рабочих троакаров.
- 5. Ввведение инструментов.

(B) Панорамный осмотр брюшной полости

Используйте лапароскоп с торцевой оптикой в 30°.

6. Осмотрите живот / ЖП

7. Определите борозду Рувье.

(C) Рассечение брюшины в зоне операции

8. Захватите дно / верх ЖП.

- 9. Контролируйте положение ЖП.
- 10. Применяйте боковое тяговое усилие.
- 11. Захватите шейку ЖП.
- 12. Выделите карман Гартмана.
- 13. При этом, осуществляйте тягу в бок и несколько каудально.
- 14. Рассеките брюшину в области треугольника Кало.

15. Мобилизуйте правую сторону гепатодуоденальной связки, отсепарируйте ткань вокруг пузырной артерии и пузырного протока, выделяя пузырный проток в направлении общего желчного протока.

(D) Мобилизация шейки ЖП и реализация «критического взгляда на безопасность»

Осуществите «критический взгляд на безопасность» и используйте борозду Рувье и основание IV сегмента печени в качестве фиксированных ориентиров для помощи в ориентации.

16. Выделите треугольник Кало, оставаясь на границе ЖП внутри окна между пузырной артерией и пузырным протоком

17. Мобилизуйте шейку и тело ЖП приблизительно на одну треть длины ЖП от его ложа.

18. Исключите наличие аберрантной правой ветви печеночного протока.

(E) Выделение и рассечение пузырной артерии и протока

- 19. Идентифицируйте пузырную артерию.
- 20. Наложите клипсы и рассеките ее.
- 21. Наложите клипсы и рассеките пузырный проток.

(F) Выполнение ретроградной холецистэктомии и прекращение процедуры.

22. Выделите ЖП из его ложа.

- 23. Проверьте гемостаз.
- 24. Введите эндомешок для удаления ЖП.
- 25. Удалите ЖП.
- 26. Проверьте окончательный гемостаз в зоне операции
- 27. Осуществите лаваж брюшной полости.
- 28. Удалите троакары
- 29. Осуществите десуфляцию

В случаях наличия сложной анатомической вариабельности строения внепеченочных желчных путей, наличии тяжелого воспаления / плотного инфильтрата в этой зоне -

ключевыми позициями при любом оперативном доступе являются своевременное принятие решения о целесообразности выполнения ИОХГ и использования альтернативных методов хирургического вмешательства:ХЭ «от дна» или субтотальной ХЭ (операция Прибрама).

## **Приложение 2**

<span id="page-14-0"></span>В случае возникновения технического сбоя (сбой программного обеспечения, отключение электроэнергии и т.д.) и отсутствия возможности заполнения чек-листа онлайн возможно использование бумажных оценочных чек-листов.

#### **ЧЕК-ЛИСТ**

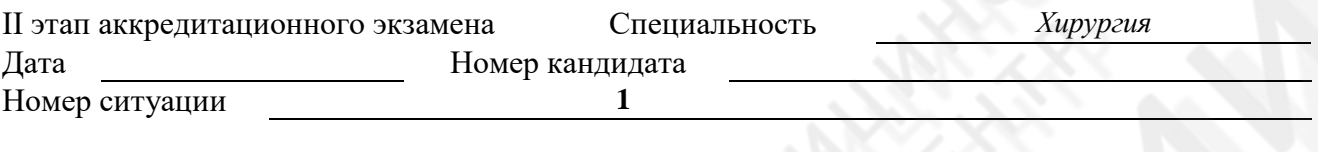

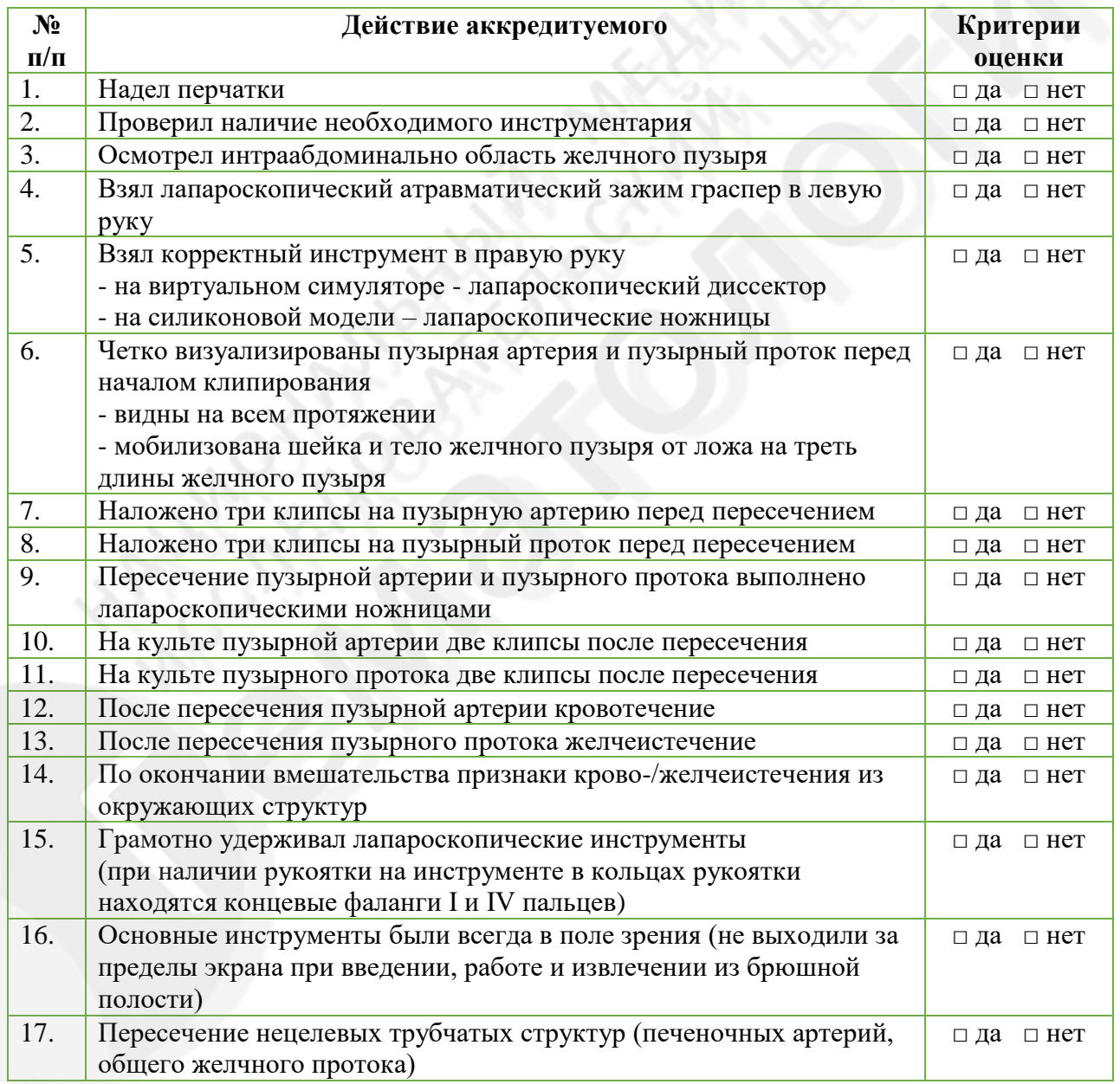

\_\_\_\_\_\_\_\_\_\_\_\_\_\_\_\_\_\_\_\_ \_\_\_\_\_\_\_\_\_\_\_\_\_\_\_\_\_ \_\_\_\_\_\_\_\_\_\_\_\_\_\_\_\_\_\_\_\_\_\_\_\_\_\_\_\_\_\_

ФИО члена АПК подпись Отметка о внесении в базу (ФИО)